### **PENERAPAN METODE FUZZY TSUKAMOTO UNTUK MENENTUKAN SISWA TELADAN BERBASIS WEB DI SD KRISTEN KALAM KUDUS MALANG**

**SKRIPSI**

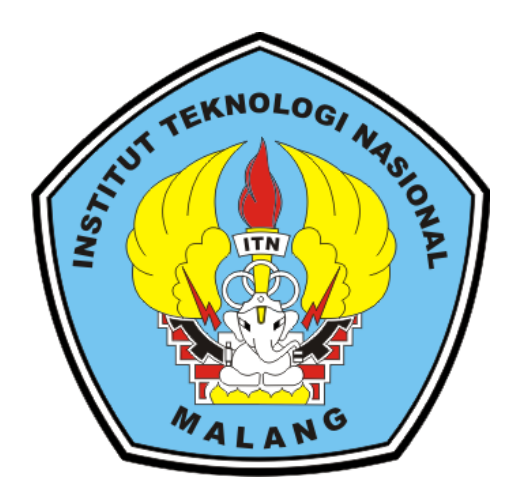

**Disusun Oleh : RANDI KRISTIAN PUTRA 18.18.032**

**PROGRAM STUDI TEKNIK INFORMATIKA S1 FAKULTAS TEKNOLOGI INDUSTRI INSTITUT TEKNOLOGI NASIONAL MALANG**

**2022**

#### **LEMBAR PERSETUJUAN DAN PENGESAHAN**

### PENERAPAN METODE FUZZY TSUKAMOTO UNTUK **MENENTUKAN SISWA TELADAN BERBASIS WEB** DI SD KRISTEN KALAM KUDUS MALANG **SKRIPSI**

Disusun dan Diajukan Sebagai Salah Satu Syarat Untuk Memperoleh Gelar Sarjana Komputer Strata Satu (S-1)

> **Disusun Oleh: RANDI KRISTIAN PUTRA** 18.18.032 Diperiksa dan Disetujui Oleh:

**Dosen Pembimbing 1** 

**Joseph Dedy Irawan** NIP. 197404162005011002

**Dosen Pembimbing 2** 

Yosep Agus Pranoto, S.T. M.T. NIP.P. 1031000432

> (Survo Adi/Wibowo, S.T. M.T) MP.P. 1031100438

GINKetua Progam Studi Teknik Informatika S-1

PROGRAM STUDI TEKNIK INFORMATIKA S-1 **FAKULTAS TEKNOLOGI INDUSTRI INSTITUT TEKNOLOGI NASIONAL MALANG** 2022

CS builded design Cardiovers

#### **LEMBAR KEASLIAN**

#### PERNYATAAN KEASLIAN SKRIPSI

Sebagai mahasiswa Program Studi Teknik Informatika S-1 Fakultas Teknologi Industri Institut Teknologi Nasional Malang, yang bertanda tangan dibawah ini, saya  $\overline{\phantom{a}}$ 

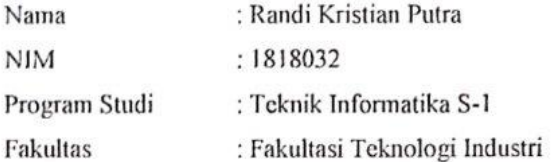

Menyatakan dengan sesungguhnya bahwa skripsi saya dengan judul "PENERAPAN METODE FUZZY TSUKAMOTO UNTUK MENENTUKAN SISWA TELADAN BERBASIS WEB DI SD KRISTEN KALAM KUDUS MALANG " merupakan karya asli dan bukan merupakan duplikat dan mengutip seluruhnya karya orang lain. Apabila di kemudian hari, karya asli saya disinyalir bukan merupakan karya asli saya, maka saya bersedia menerima segala konsekuensi apapun yang diberikan Program Studi Teknik Informatika S-1 Fakultas Teknologi Industri Institut Teknologi Nasional Malang.

Demikian surat pernyataan ini saya buat dengan sebenar-benarnya.

Malang, **Juli 2022** Yang Membuat Pernyataan

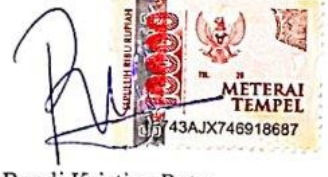

Randi Kristian Putra

### **PENERAPAN METODE FUZZY TSUKAMOTO UNTUK MENENTUKAN SISWA TELADAN BERBASIS WEB DI SD KRISTEN KALAM KUDUS MALANG**

#### **Randi Kristian Putra, Yosep Agus Pranoto, Joseph Dedy Irawan**

Program Studi Teknik Informatika S1, Fakultas Teknologi Industri Institut Teknologi Nasional Malang, Jalan Raya Karanglo km 2 Malang, Indonesia

[1818032@scholar.itn.ac.id](mailto:1818032@scholar.itn.ac.id)

#### **ABSTRAK**

Setiap akhir semester, SD Kristern Kalam Kudus mengeluarkan nilai rapor yang berisi nilai dari masing-masing mata pelajaran, nilai kepribadian siswa berdasarkan aspek sikap, aspek kerajinan, aspek kebersihan, dan nilai absensi atau kehadiran. Proses untuk menentukan predikat siswa teladan di SD Kristern Kalam Kudus dengan mempertimbangkan data nilai siswa yaitu nilai rata-rata rapor, total absensi berdasarkan alpa, dan nilai kepribadian. Selama ini di SD Kristen Kalam Kudus Malang belum menerapkan sistem untuk menentukan siswa telandan, maka dari itu penulis membantu pihak sekolah dalam menentukan penilaian siswa teladan melalui sistem pendukung keputusan (SPK). Berdasarkan masalah yang telah dipaparkan di atas, tujuan ini adalah untuk menentukan penilaian siswa teladan melalui sistem pendukung keputusan (SPK), maka dengan ini penulis akan melakukan sebuah penelitian yang berjudul "Penerapan Metode Fuzzy Tsukamoto Untuk Menentukan Siswa Teladan Berbasis Web Di SD Kristen Kalam Kudus Malang".

Produk skripsi yang dikembangkan menggunakan metode *Fuzzy Tsukamoto* untuk menentukan siswa teladan. Fitur-fitur dari produk skripsi antara lain ada fitur untuk menambah, mengubah dan menghapus data siswa, fitur untuk menambah, mengubah dan menghapus data kelas, fitur untuk menambah, mengubah dan menghapus data user, fitur untuk menginputkan nilai siswa, Terdapat fitur untuk menentukan siswa teladan dan terdapat fitur cetak laporan dalam bentuk file pdf setelah proses perhitungan selesai. Selain itu juga produk skripsi juga dapat diakses selama 24 jam, mempunyai halaman login untuk admin yaitu kepala sekolah dan

user yaitu wali kelas, dan mempunyai antarmuka berupa website dapat di aksen melalui *smart phone* ataupun *desktop*.

Dari hasil perhitungan dapat disimpulkan bahwa hasil perhitungan secara manual dengan menggunakan excel sudah dengan perhitungan yang ada di aplikasi dengan akurasi 100%. Pada pengujian fungsional diatas setiap fitur yang berhasil diuji akan di beri kesimpulan valid. Data pengujian diatas menujukan hasil pengujian 100% valid dan 0% tidak valid. Pada pengujian user dari pengujian yang ditujukan 6 responden menujukan bahwa 63% menyatakan sangat sesuai, 32 menyatakan sesuai, 5% menyatakan cukup sesuai, 0% menyatakan kurang sesuai, 0% menyatakan tidak sesuai dan 0% menyatakan sangat tidak sesuai. Maka dapat disimpulkan dari prosentase diatas aplikasi untuk menentukan siswa teladan sudah sesuai dengan apa yang diinginkan dari pihak sekolah SD Kristen Kalam Kudus Malang.

### **KATA PENGANTAR**

<span id="page-5-0"></span>Puji dan syukur penulis panjatkan kehadirat Tuhan Yang Maha Esa, karena berkat rahmat dan karunia-Nyalah penulis dapat menyelesaikan skripsi yang berjudul "Penerapan Metode Fuzzy Tsukamoto Untuk Menentukan Siswa Teladan Berbasis Web Di SD Kristen Kalam Kudus Malang" dapat diselesaikan dengan baik. Penyusunan skripsi ini disusun sebagai salah satu syarat untuk program S-1 Jurusan Teknik Informatika, Fakultas Teknologi Industri, Institut Teknologi Nasional Malang

Terwujudnya penyusunan skrispi ini, tentunya tidak lepas dari bantuan-bantuan yang telah penulis terima, terutama dari keluarga besar penulis dan pada kesempatan ini, penulis menyampaikan terima kasih yang sebesar-besarnya kepada

:

- 1. Tuhan Yang Maha Esa yang telah memberikan kesehatan jasmani maupun rohani kepada penulis, sehingga penulis dapat menyelesaikan skripsi.
- 2. Orang tua dan keluarga tercinta, yang selalu memberikan semangat dan dorongan untuk menyelesaikan skripsi.
- 3. Suryo Adi Wibowo, ST, MT., selaku Ketua Program Studi Teknik Informatika S-1, Institut Teknologi Nasional Malang.
- 4. Yosep Agus Pranoto, ST, MT., selaku Sekertaris Program Studi Teknik Informatika S-1, Institut Teknologi Nasional Malang.
- 5. Yosep Agus Pranoto, ST, MT., selaku Dosen Pembimbing I Prodi Teknik Informatika.
- 6. Joseph Dedy Irawan, ST., MT., selaku Dosen Pembimbing 2 Prodi Teknik Informatika.
- 7. Dr. Ali Mahmudi, B.Eng., PhD., selaku Dosen Wali penulis atas segala bimbingan, dorongan, dan doa kepada penulis.
- 8. Yulinigtyas Widya Andari, S.Si., selaku Kepala Sekolah SD Kristen Kalam Kudus Malang.
- 9. Kepada semua guru SD Kristen Kaalam Kudus Malang yang telah membantu atas terselesaikanya penyusunan skripsi ini.
- 10.Kepada semua pihak yang tidak dapat penulis sebutkan satu persatu, yang membantu atas terselesaikanya penyusunan skripsi ini.

Dengan segala kerendahan hati, Penulis menyadari bahwa skripsi ini masih jauh dari kata sempurna karena keterbatasan ilmu dan pengalaman yang dimiliki. Oleh karena itu, saran dan kritik yang bersifat membangun akan penulis terima dengan senang hati. Penulis berharap semoga skripsi ini dapat bermanfaat bagi semua pihak yang memerlukan.

Malang, Juli 2022

Penulis

<span id="page-7-0"></span>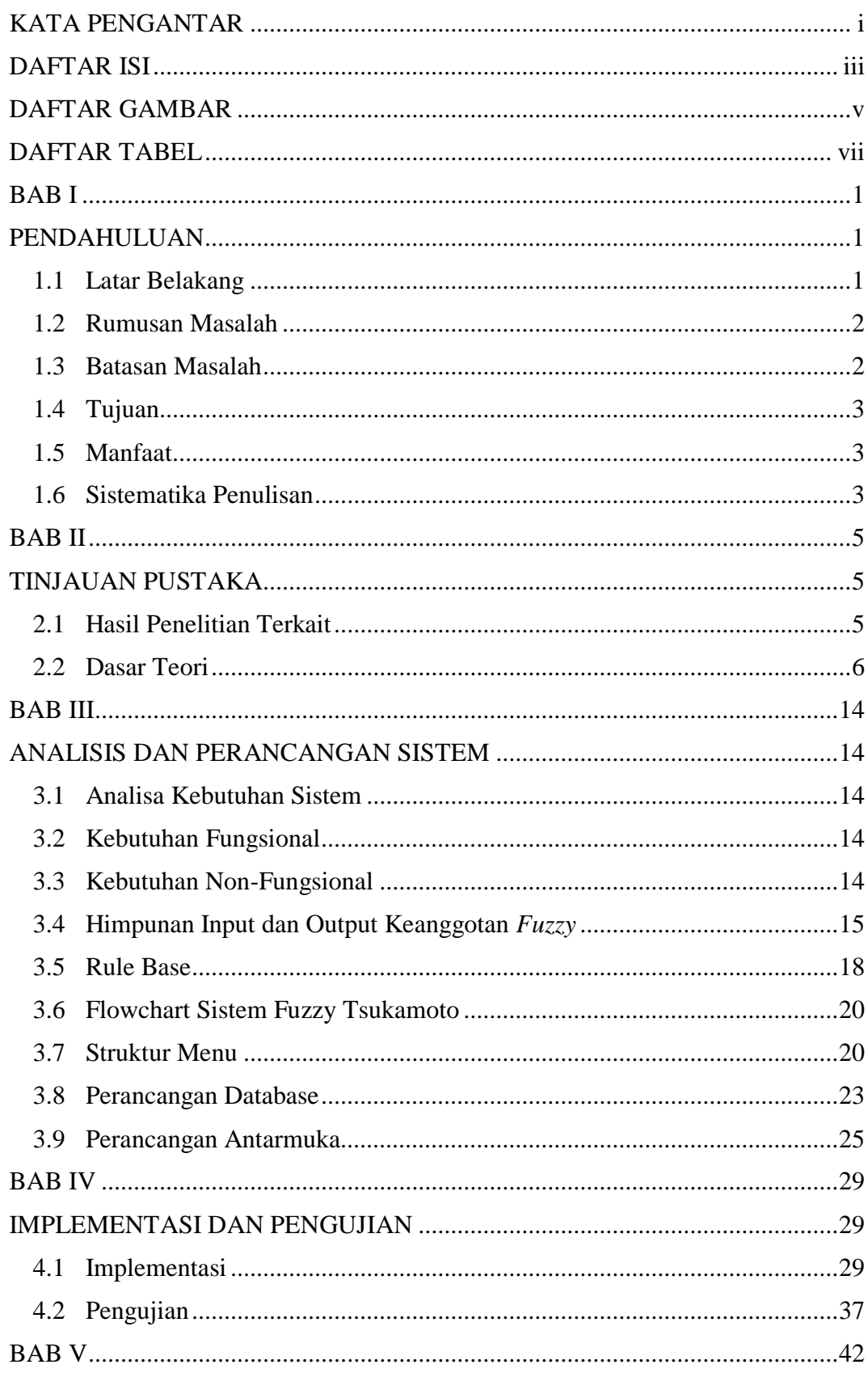

# **DAFTAR ISI**

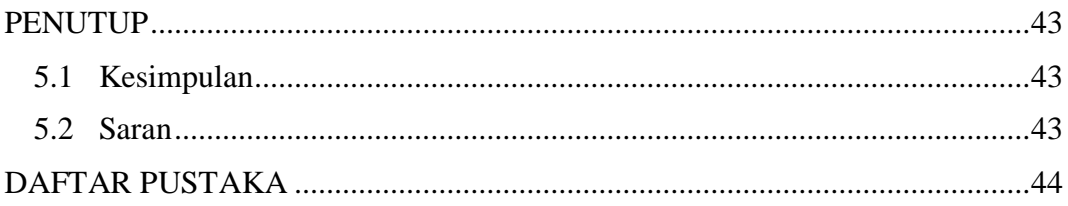

### **DAFTAR GAMBAR**

<span id="page-9-0"></span>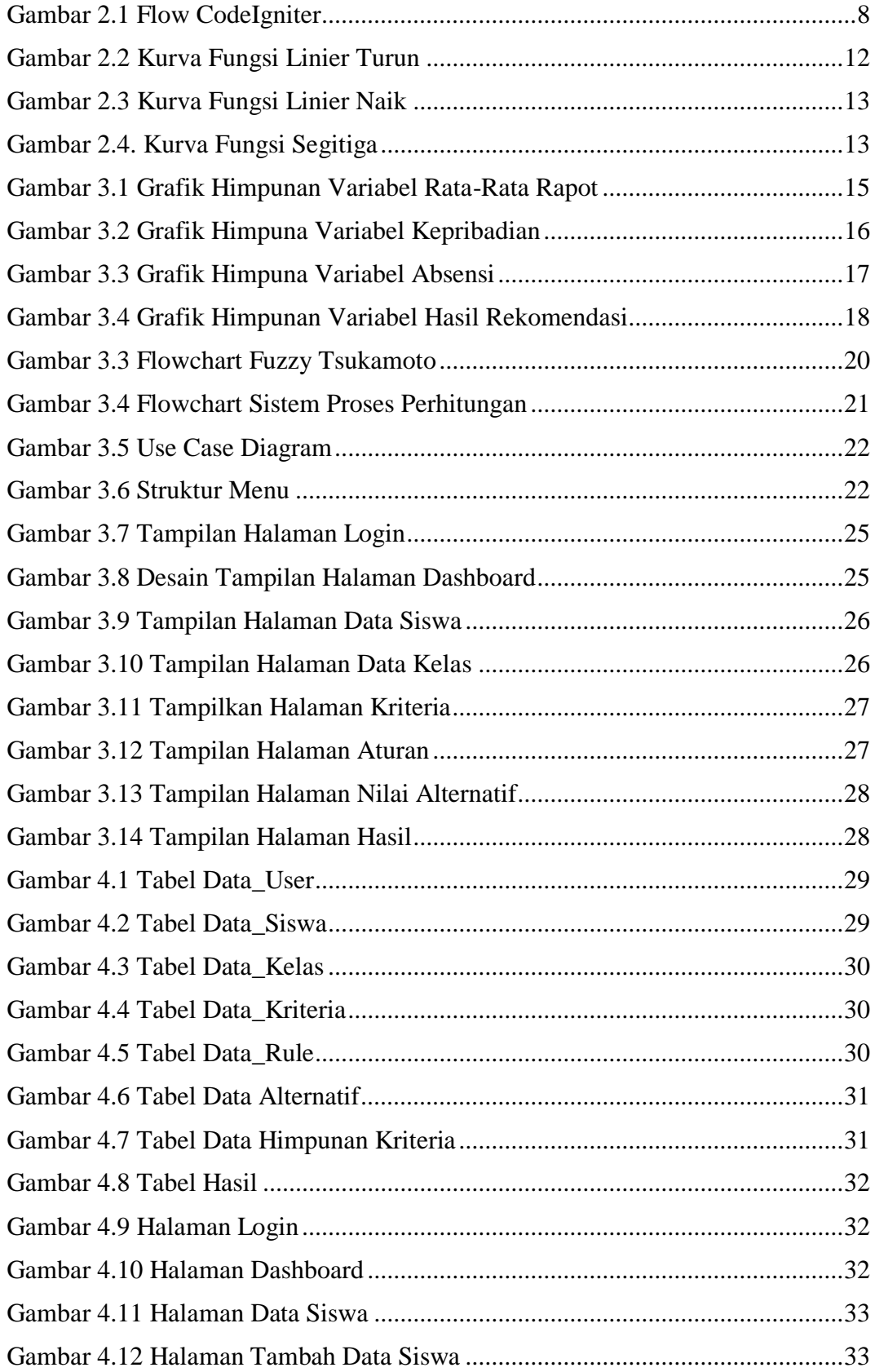

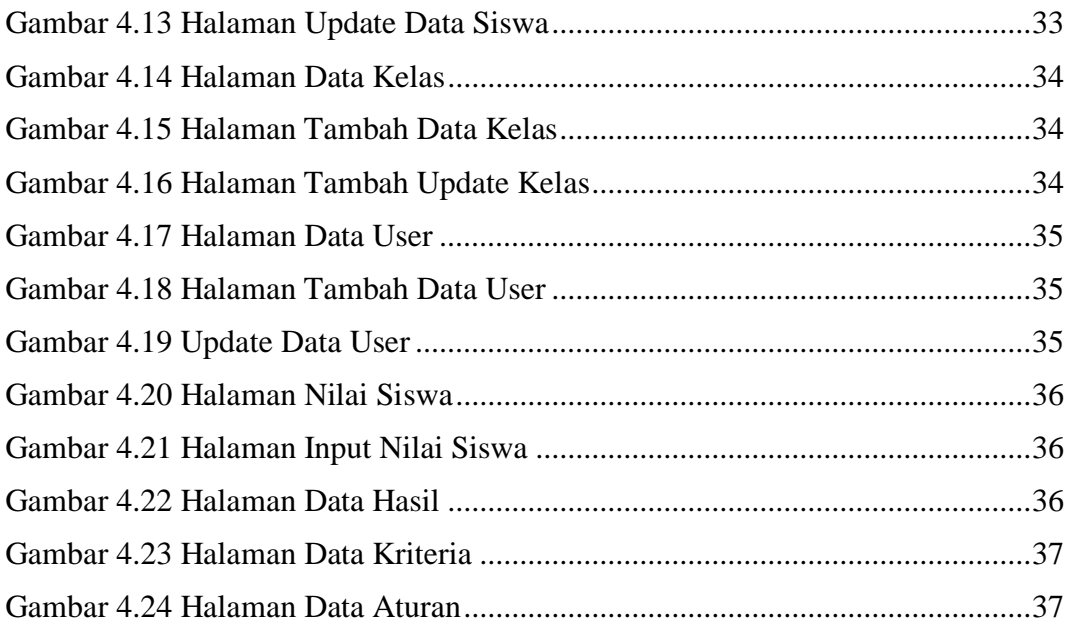

## **DAFTAR TABEL**

<span id="page-11-0"></span>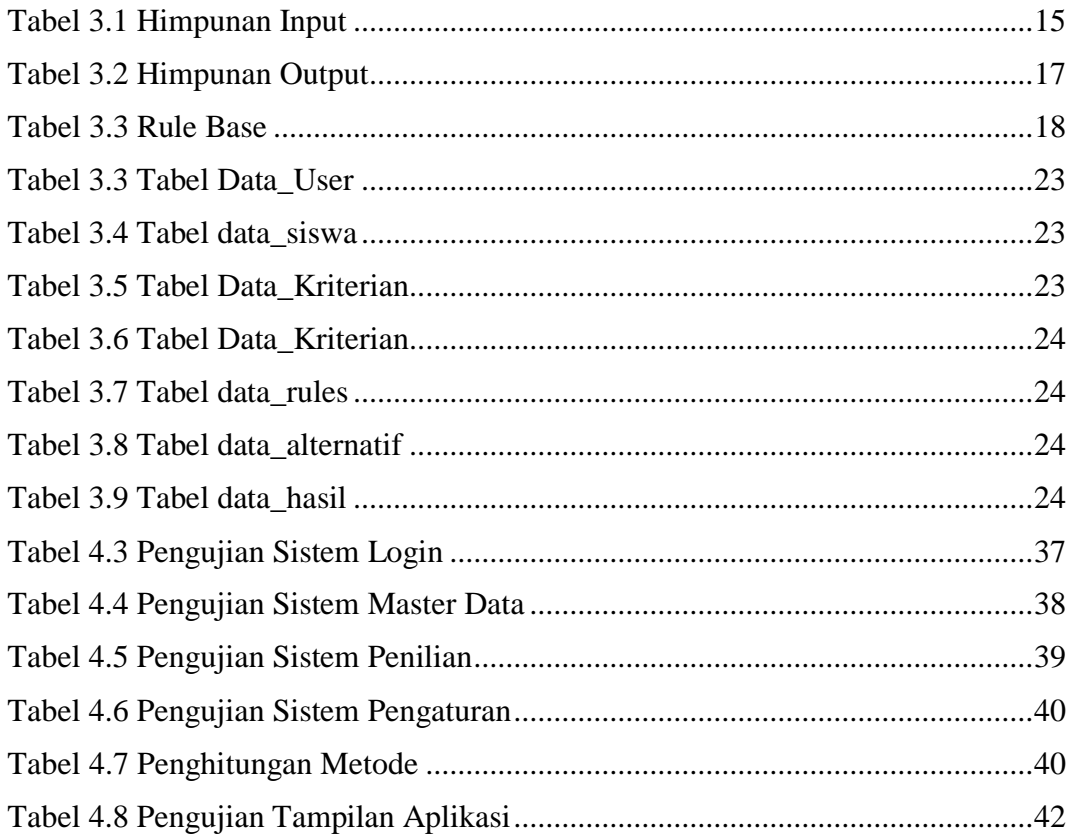